# IFT1025 été 2010

### Miklós Csűrös

### 22 juin 2010

## **9 Conception de classes**

### **9.1 Cycle de vie**

Cycle de vie du logiciel : toutes les activités de développement Phases principales :

- $\star$  Analyse de tâches, spécification
- $\star$  Conception
- $\star$  Implémentation
- $\star$  Tests
- $\star$  Déploiement

Analyse. Quels sont les besoins du client ? On doit définir les tâches, mais non pas la manière dont les faire. Sortie : document spécifiant les fonctionnalités et les critères de performance.

**Conception.** Analyse de structure du problème. En OO : classes et méthodes principales. Sortie : spécification de classes et méthodes.

#### **Implémentation.** Codage.

Tests. Définis par le client et les développeurs. Sortie : déscription de tests et les résultats.

**Deploiment. ´** *Packaging*, installation, distribution.

Idéalement, les phases suivent l'une après l'autre, formant un cascade ...

En vérité, il y a beaucoup d'itérations entre les phases (p.e., lors d'implémentation on trouve de meilleures idées de conception, nouvelles tâches) : modèle de spirale.

### **9.2 Conception**

**Découverte de classes.** Une classe devrait représenter un concept en soi (examiner les noms propres dans la déscription de tâches) — **cohésion**.

**Découverte de comportement.** Extraire les tâches du document (verbes) et assigner les responsabilités aux classes.

**Relations entre les classes.** Diagramme UML :

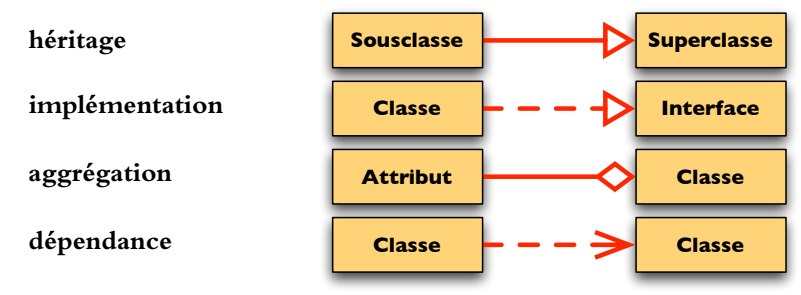

Couplage : connectivité du réseau de relations entre les classes (devrait être bas dans un logiciel bien structuré).

### **9.3 Documentation**

Documenter ses classes et ses méthodes à la fin de conception : «squelettes» des fichiers source.

Utiliser javadoc : commentaires débutant avec / \*\*

Documentation structurée :  $\frac{tags}{\text{ (syntaxe } @nom-de-taq)}$ 

**@param** paramètre d'une méthode

**@return** valeur retournée de la méthode

**@exception** ou **@throws** exception lancée par la méthode

**@author** nom du developpeur (pour la classe) ´

**@version** version (classe ou méthode)

@deprecated marque la méthode comme dépreciée (avertissement lors de compilation)

**@see** association avec une autre méthode ou classe

Pour toutes les méthodes non-privées : @param (chaque paramètre), @return (sauf si void), @exception ou @throws (sauf RuntimeException)